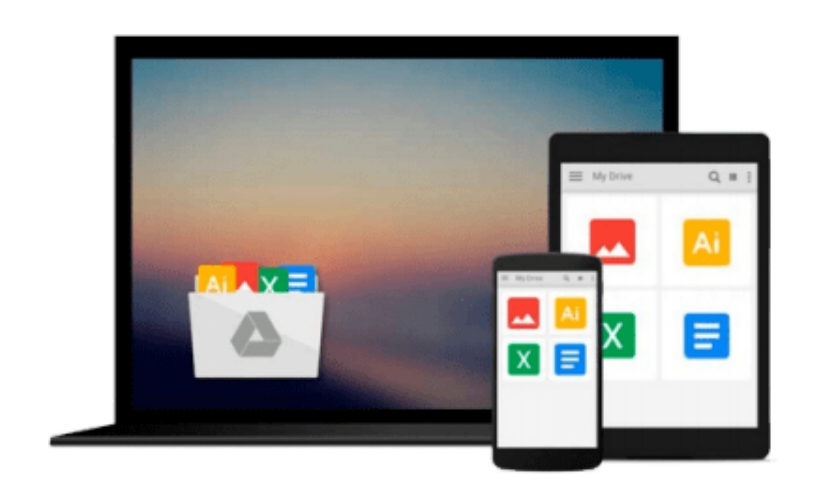

 $\equiv$ 

# **Getting Started with nopCommerce**

*Brandon Atkinson*

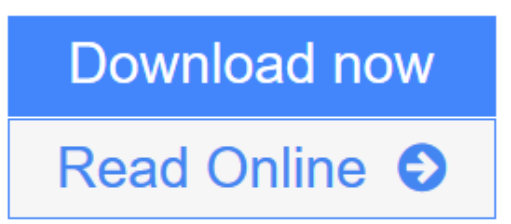

[Click here](http://youkof.club/go/read.php?id=1782166440) if your download doesn"t start automatically

## **Getting Started with nopCommerce**

#### Brandon Atkinson

#### **Getting Started with nopCommerce** Brandon Atkinson

You don't have to be a techie to use the power of nopCommerce to sell your products online. This guide walks you through the many features of the engine to create a complete working store in easy steps.

#### **Overview**

- Learn to install and configure nopCommerce in order to start selling products online
- Discover the key areas and features to get up and running fast
- Learn how to create and manage products, shipping, and payment methods

#### **In Detail**

nopCommerce is a powerful e-commerce engine that gives you the tools to build an online store and start making money. Starting your own e-commerce store can seem like a daunting task. However, with nopCommerce you can easily start selling products online in no time. nopCommerce comes loaded with everything you need to run a first class e-commerce storefront.

Getting Started with nopCommerce walks you through all the steps to get your storefront up and running. You will learn how to download and install nopCommerce, as well as how to configure all the main components of the storefront. From learning about the public facing storefront to managing orders in the backend, you will have all the skills needed to run a successful store.

Getting Started with nopCommerce is a step-by-step guide for creating your online store with nopCommerce, allowing you to build a feature-rich and customizable store to sell your products online. It guides you through installation, the public facing storefront, configuration, adding products, accepting payments, and processing orders. As you work through each chapter, your online store will grow in scope and functionality. By the time you finish this book, you will have a complete and working store.

#### **What you will learn from this book**

- Download and install nopCommerce
- Discover the storefront and how your customers will navigate through your store
- Learn to add products to shipping orders
- Build your own e-commerce storefront and start selling products online
- Set up and configure shipping methods for orders including UPS, FedEx, and USPS
- Create custom pages to display content to your customers
- Manage email templates to communicate with customers
- Learn to set up and configure payment providers including PayPal, Google Checkout, and Authorize.net

#### **Approach**

A friendly, tutorial style book, which will help you learn your way through creating a live storefront with nopCommerce in a step-by-step manner.

#### **Who this book is written for**

Getting Started with nopCommerce is for anyone who wants to sell products online using nopCommerce. If you are a non-technical person and are discouraged by the complexity of this powerful e-commerce application, then this book is for you.

**[Download](http://youkof.club/go/read.php?id=1782166440)** [Getting Started with nopCommerce ...pdf](http://youkof.club/go/read.php?id=1782166440)

**[Read Online](http://youkof.club/go/read.php?id=1782166440)** [Getting Started with nopCommerce ...pdf](http://youkof.club/go/read.php?id=1782166440)

**Download and Read Free Online Getting Started with nopCommerce Brandon Atkinson**

#### **From reader reviews:**

#### **Amy Medina:**

This Getting Started with nopCommerce usually are reliable for you who want to be considered a successful person, why. The reason of this Getting Started with nopCommerce can be one of many great books you must have is definitely giving you more than just simple reading through food but feed you actually with information that perhaps will shock your earlier knowledge. This book will be handy, you can bring it just about everywhere and whenever your conditions both in e-book and printed types. Beside that this Getting Started with nopCommerce giving you an enormous of experience such as rich vocabulary, giving you trial of critical thinking that we realize it useful in your day task. So , let's have it and revel in reading.

#### **Frances Temple:**

Reading a e-book tends to be new life style in this era globalization. With examining you can get a lot of information that may give you benefit in your life. Together with book everyone in this world can easily share their idea. Guides can also inspire a lot of people. Lots of author can inspire all their reader with their story as well as their experience. Not only the story that share in the guides. But also they write about the information about something that you need example. How to get the good score toefl, or how to teach your sons or daughters, there are many kinds of book which exist now. The authors on this planet always try to improve their skill in writing, they also doing some research before they write on their book. One of them is this Getting Started with nopCommerce.

#### **Paul Leavens:**

Can you one of the book lovers? If yes, do you ever feeling doubt if you are in the book store? Make an effort to pick one book that you never know the inside because don't ascertain book by its deal with may doesn't work the following is difficult job because you are scared that the inside maybe not since fantastic as in the outside seem likes. Maybe you answer might be Getting Started with nopCommerce why because the great cover that make you consider about the content will not disappoint you actually. The inside or content is definitely fantastic as the outside or maybe cover. Your reading sixth sense will directly direct you to pick up this book.

#### **David Thompson:**

That guide can make you to feel relax. This particular book Getting Started with nopCommerce was multicolored and of course has pictures on the website. As we know that book Getting Started with nopCommerce has many kinds or variety. Start from kids until adolescents. For example Naruto or Private eye Conan you can read and believe you are the character on there. Therefore , not at all of book usually are make you bored, any it can make you feel happy, fun and unwind. Try to choose the best book for you and try to like reading which.

**Download and Read Online Getting Started with nopCommerce Brandon Atkinson #BQA4EPL78V3**

### **Read Getting Started with nopCommerce by Brandon Atkinson for online ebook**

Getting Started with nopCommerce by Brandon Atkinson Free PDF d0wnl0ad, audio books, books to read, good books to read, cheap books, good books, online books, books online, book reviews epub, read books online, books to read online, online library, greatbooks to read, PDF best books to read, top books to read Getting Started with nopCommerce by Brandon Atkinson books to read online.

### **Online Getting Started with nopCommerce by Brandon Atkinson ebook PDF download**

#### **Getting Started with nopCommerce by Brandon Atkinson Doc**

**Getting Started with nopCommerce by Brandon Atkinson Mobipocket**

**Getting Started with nopCommerce by Brandon Atkinson EPub**

**Getting Started with nopCommerce by Brandon Atkinson Ebook online**

**Getting Started with nopCommerce by Brandon Atkinson Ebook PDF**